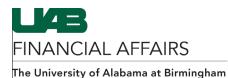

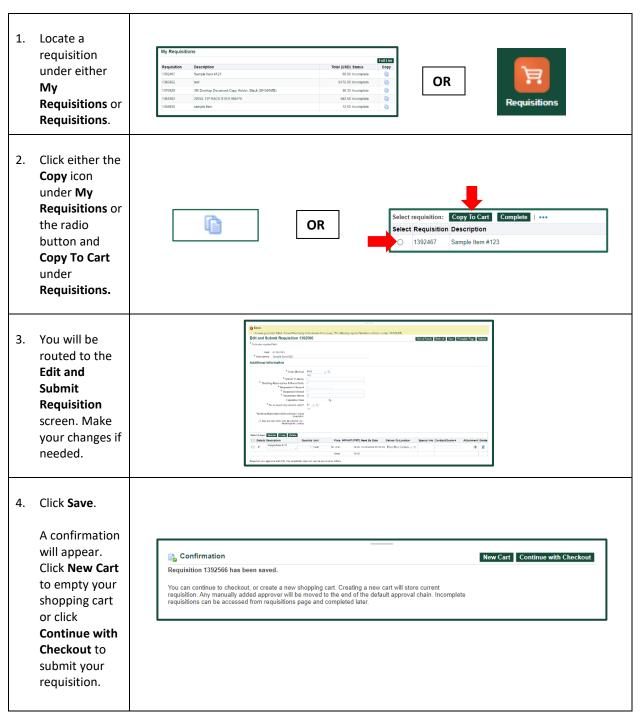

## iProcurement: Copying a Requisition